#### ФЕДЕРАЛЬНОЕ АГЕНТСТВО ЖЕЛЕЗНОДОРОЖНОГО ТРАНСПОРТА

Федеральное государственное бюджетное образовательное учреждение высшего образования «Иркутский государственный университет путей сообщения»

# **Красноярский институт железнодорожного транспорта**

 – филиал Федерального государственного бюджетного образовательного учреждения высшего образования «Иркутский государственный университет путей сообщения» (КрИЖТ ИрГУПС)

> УТВЕРЖДЕНА приказ ректора от «31» мая 2024 г. № 425-1

# **Б1.В.ДВ.04.01 Математическое моделирование электромеханических систем электроподвижного состава**

рабочая программа дисциплины

Специальность – 23.05.03 Подвижной состав железных дорог Специализация – Электрический транспорт железных дорог Квалификация выпускника – Инженер путей сообщения Форма и срок обучения – заочная форма, 6 лет обучения Кафедра-разработчик программы – Эксплуатация железных дорог

Общая трудоемкость в з.е. – 3 Часов по учебному плану (УП) – 108 В том числе в форме практической подготовки (ПП) – 4

 Формы промежуточной аттестации на курсах заочная форма обучения: зачет 4 курс

#### **Заочная форма обучения Распределение часов дисциплины по курсам**

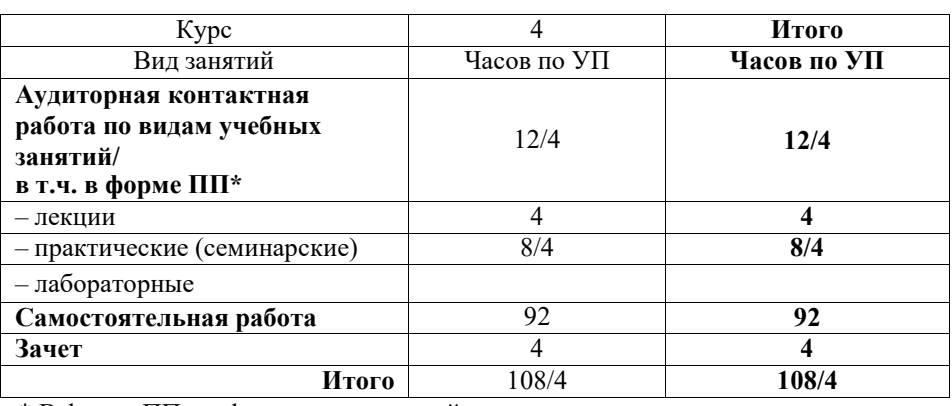

\* В форме ПП – в форме практической подготовки.

## КРАСНОЯРСК

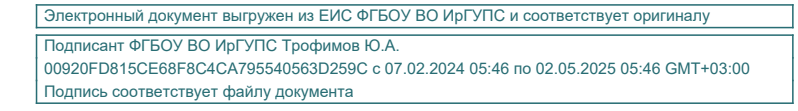

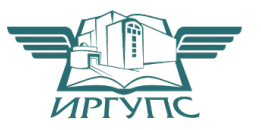

Рабочая программа дисциплины разработана в соответствии с федеральным государственным образовательным стандартом высшего образования – специалитет по специальности 23.05.03 Подвижной состав железных дорог, утвержденным Приказом Минобрнауки России от 27.03.2018 г. № 215.

Программу составил: Канд.техн.наук, доцент Т.В. Волчек

Рабочая программа рассмотрена и одобрена для использования в учебном процессе на заседании кафедры «Эксплуатация железных дорог», протокол от «17» апреля 2024 г. № 7.

И.о.зав. кафедрой, канд. техн. наук В.С. Томилов

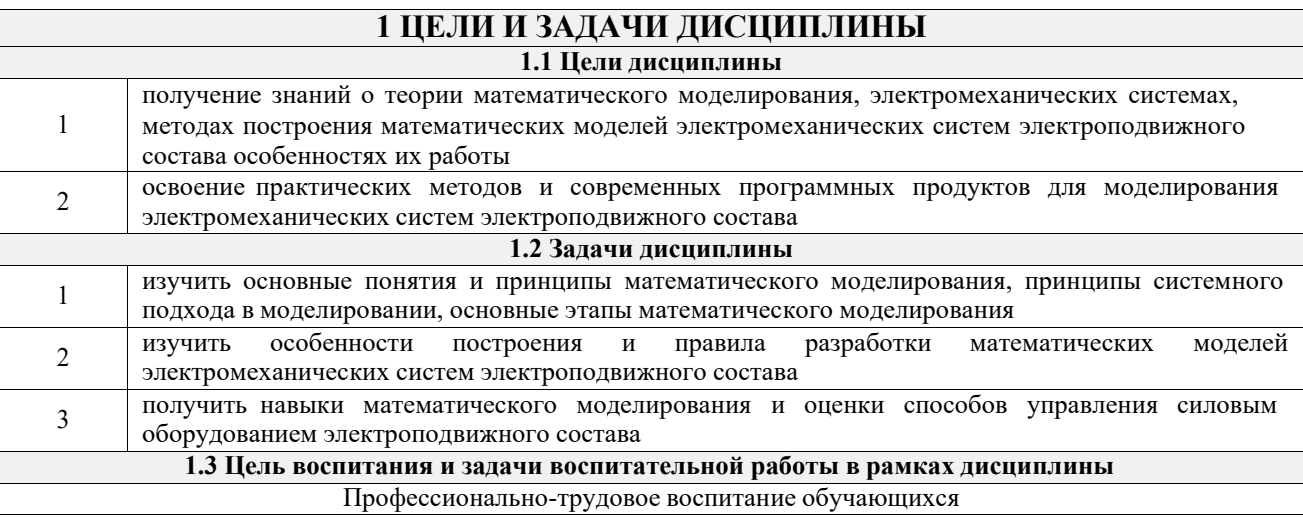

Цель профессионально-трудового воспитания – формирование у обучающихся осознанной профессиональной ориентации, понимания общественного смысла труда и значимости его для себя лично, ответственного, сознательного и творческого отношения к будущей деятельности, профессиональной этики, способности предвидеть изменения, которые могут возникнуть в профессиональной деятельности, и умению работать в изменённых, вновь созданных условиях труда.

Цель достигается по мере решения в единстве следующих задач:

– формирование сознательного отношения к выбранной профессии;

- воспитание чести, гордости, любви к профессии, сознательного отношения к профессиональному долгу, понимаемому как личная ответственность и обязанность;
- формирование психологии профессионала;

– формирование профессиональной культуры, этики профессионального общения;

– формирование социальной компетентности и другие задачи, связанные с имиджем профессии и авторитетом транспортной отрасли

## **2 МЕСТО ДИСЦИПЛИНЫ В СТРУКТУРЕ ОПОП**

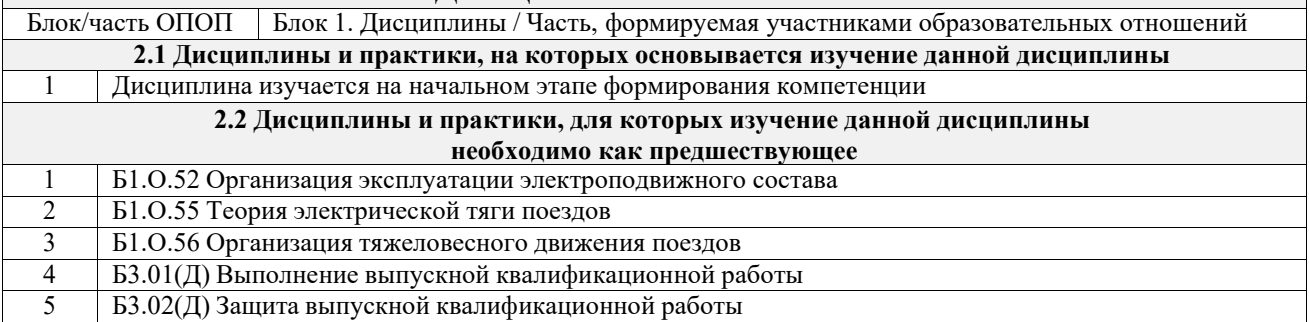

#### **3 ПЛАНИРУЕМЫЕ РЕЗУЛЬТАТЫ ОБУЧЕНИЯ ПО ДИСЦИПЛИНЕ, СООТНЕСЕННЫЕ С ТРЕБОВАНИЯМИ К РЕЗУЛЬТАТАМ ОСВОЕНИЯ ОБРАЗОВАТЕЛЬНОЙ ПРОГРАММЫ**

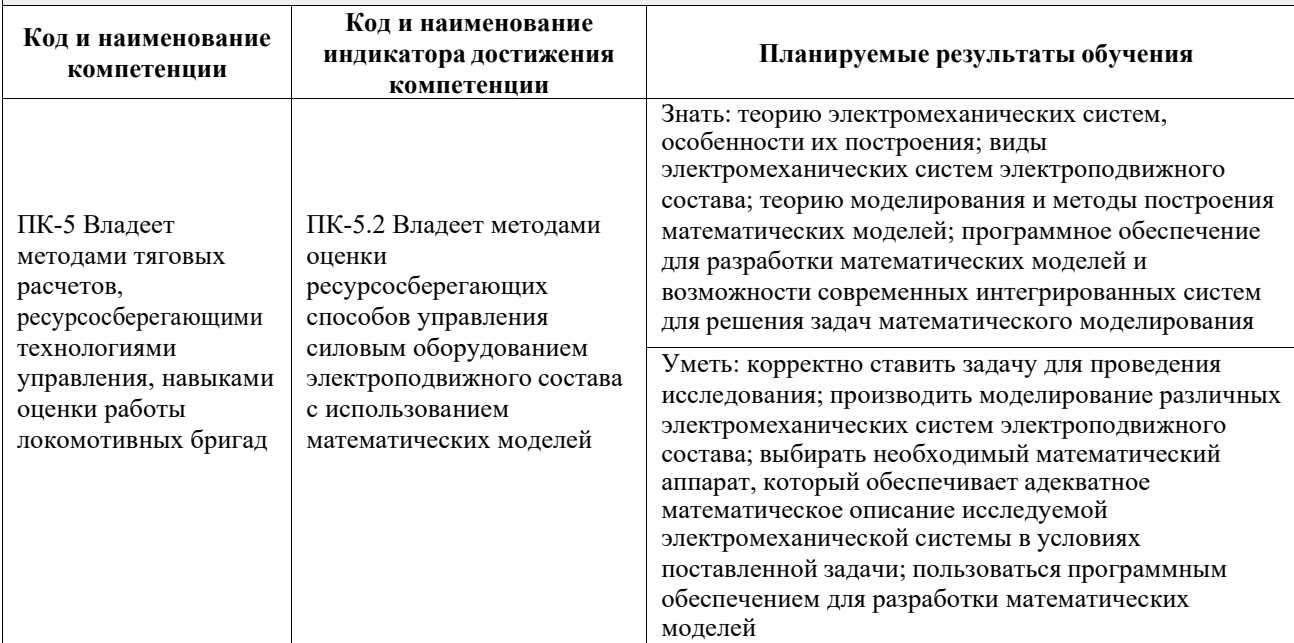

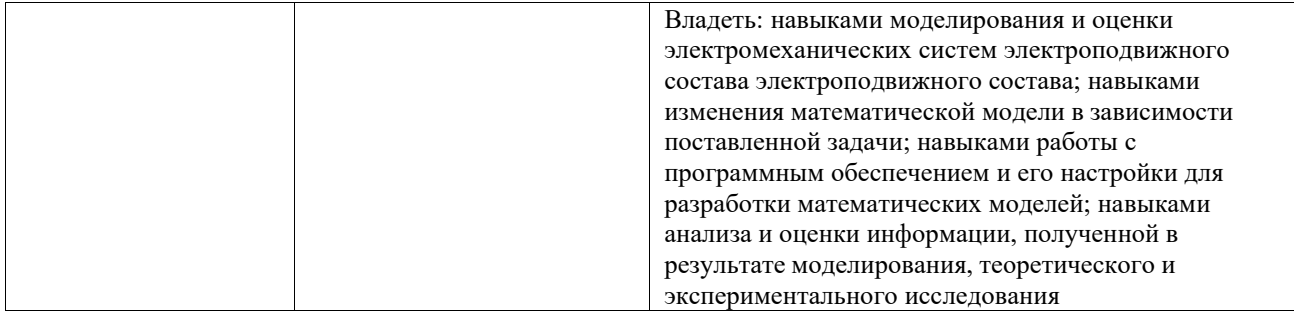

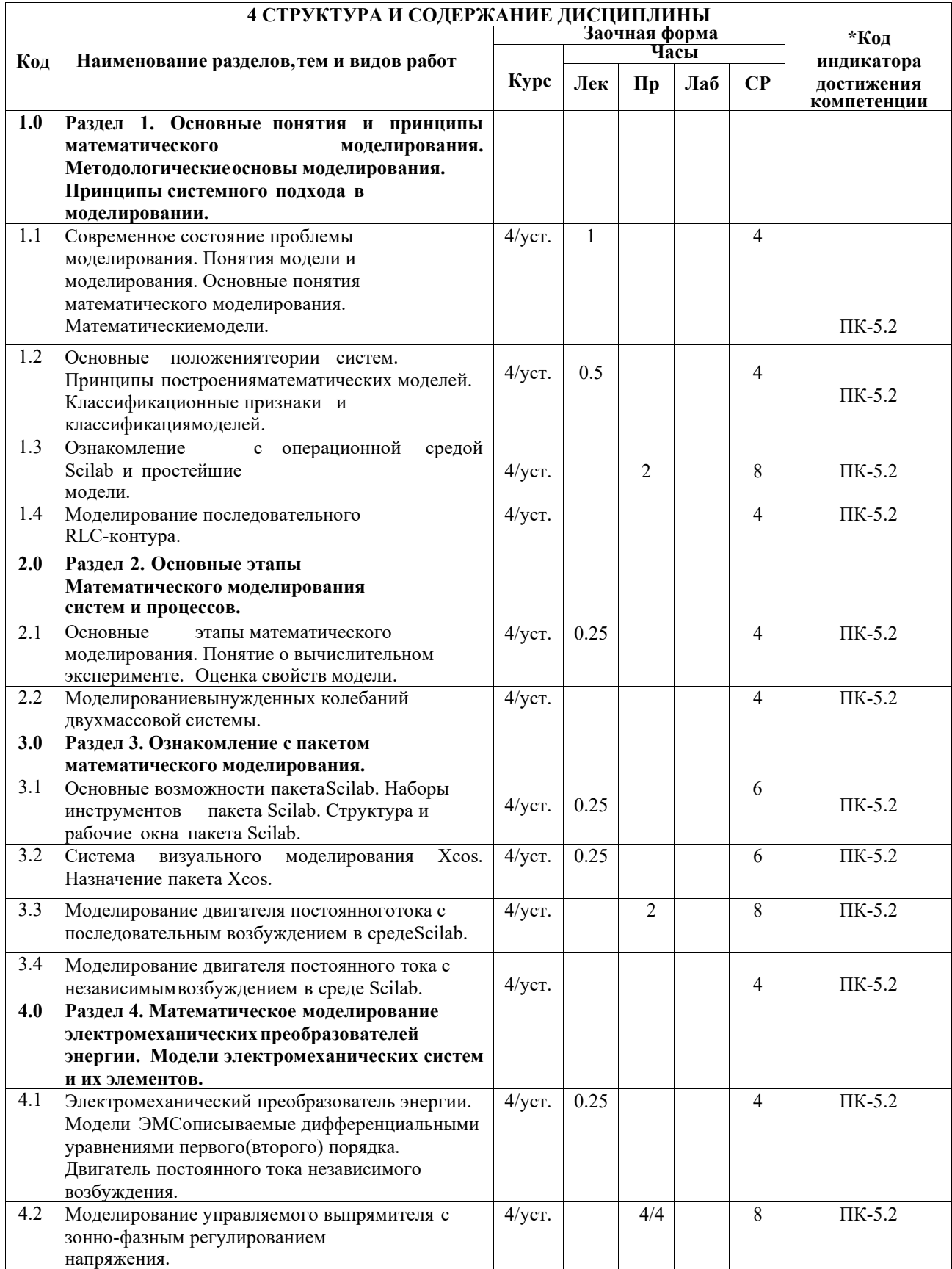

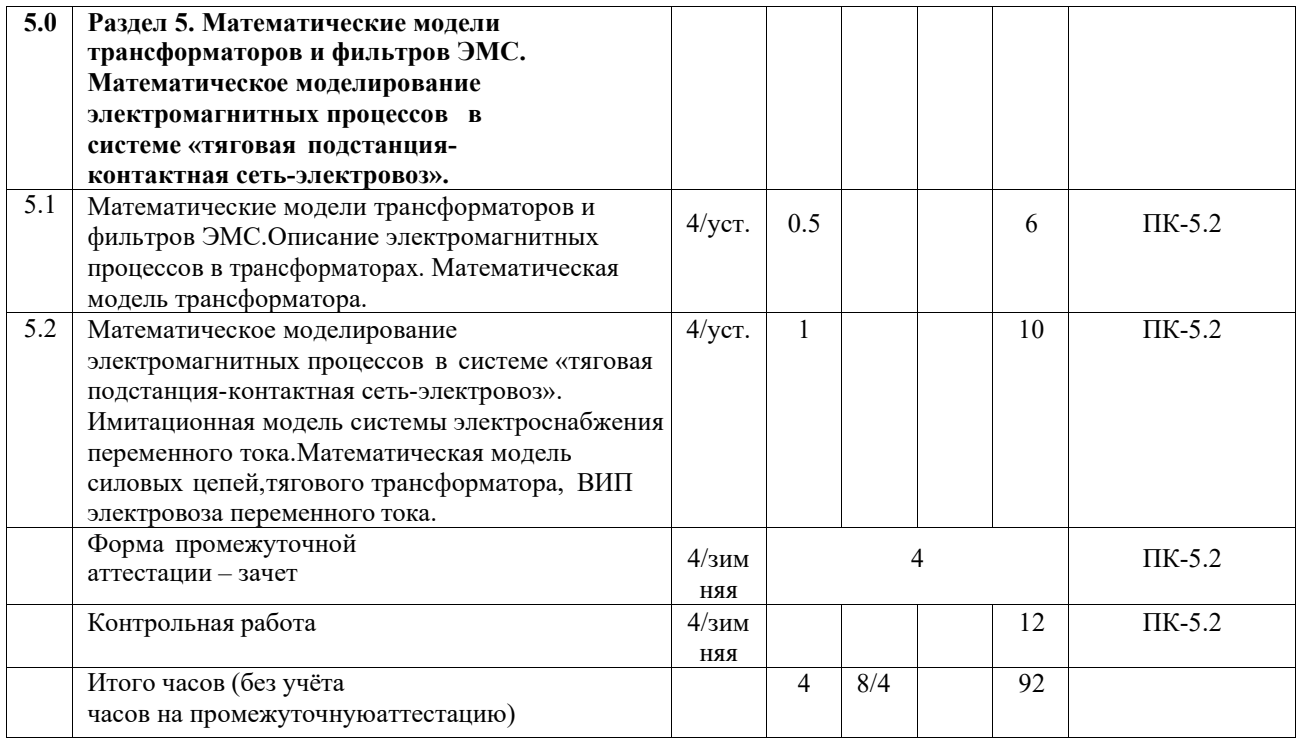

## **5 ФОНД ОЦЕНОЧНЫХ СРЕДСТВ ДЛЯ ПРОВЕДЕНИЯ ТЕКУЩЕГО КОНТРОЛЯ УСПЕВАЕМОСТИ И ПРОМЕЖУТОЧНОЙ АТТЕСТАЦИИ ОБУЧАЮЩИХСЯ ПО ДИСЦИПЛИНЕ**

Фонд оценочных средств для проведения текущего контроля успеваемости и промежуточной аттестации по дисциплине оформлен в виде приложения № 1 к рабочей программе дисциплины и размещен в электронной информационно-образовательной среде КрИЖТ ИрГУПС, доступной обучающемуся через его личный кабинет

# **6 УЧЕБНО-МЕТОДИЧЕСКОЕ И ИНФОРМАЦИОННОЕ ОБЕСПЕЧЕНИЕ**

#### **ДИСЦИПЛИНЫ 6.1 Учебная литература**

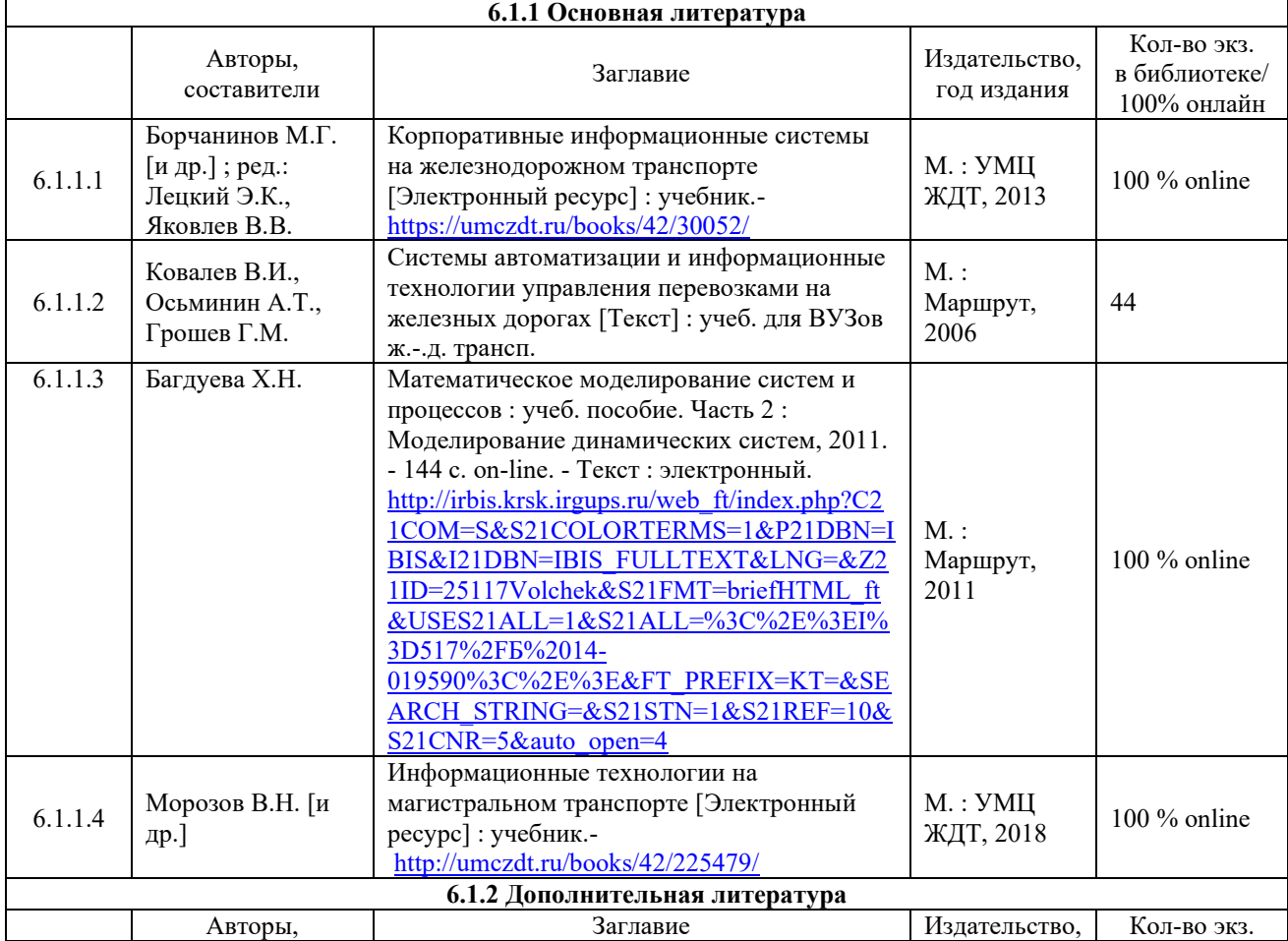

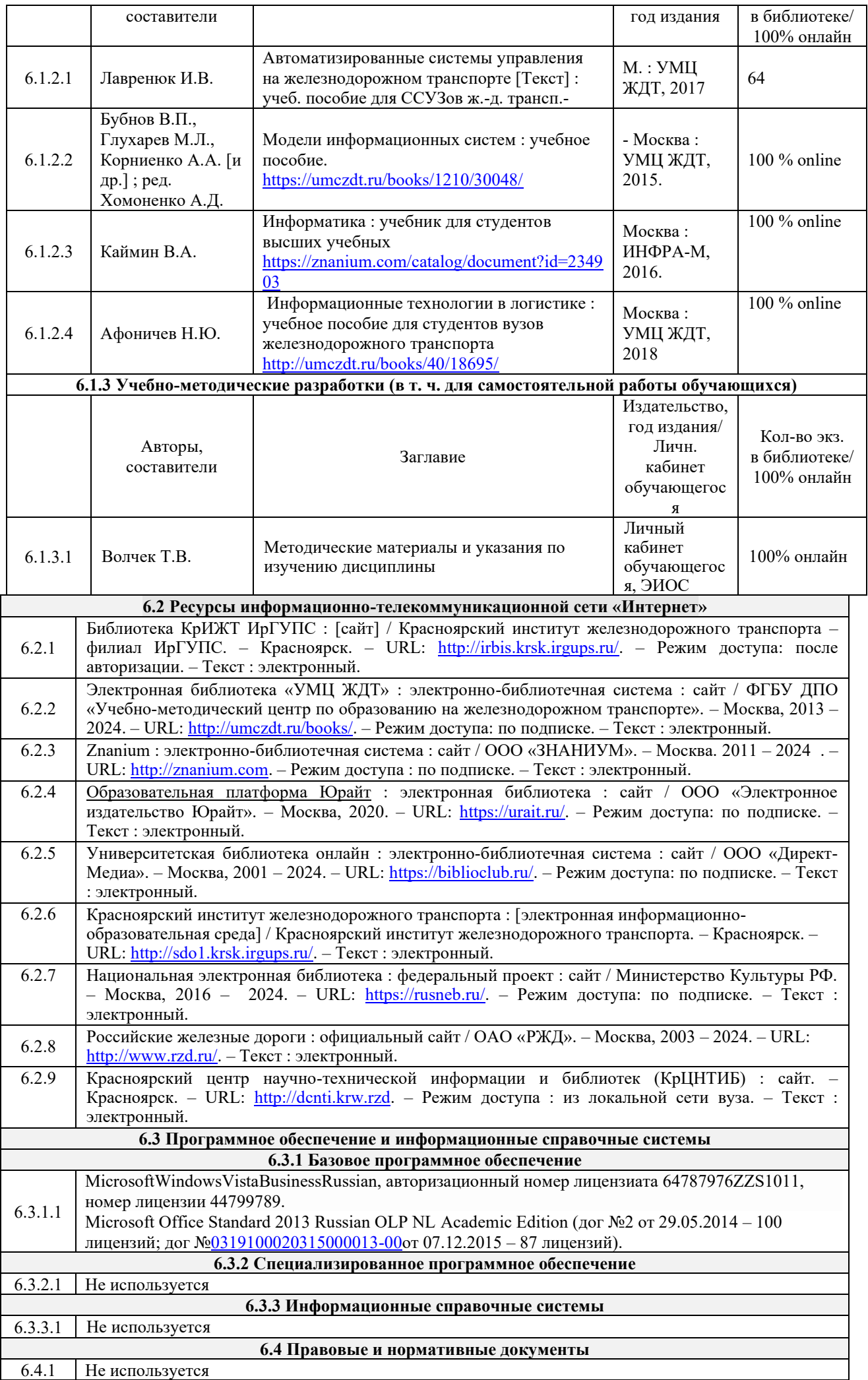

#### **7 ОПИСАНИЕ МАТЕРИАЛЬНО-ТЕХНИЧЕСКОЙ БАЗЫ, НЕОБХОДИМОЙ ДЛЯ ОСУЩЕСТВЛЕНИЯ УЧЕБНОГО ПРОЦЕССА ПО ДИСЦИПЛИНЕ**

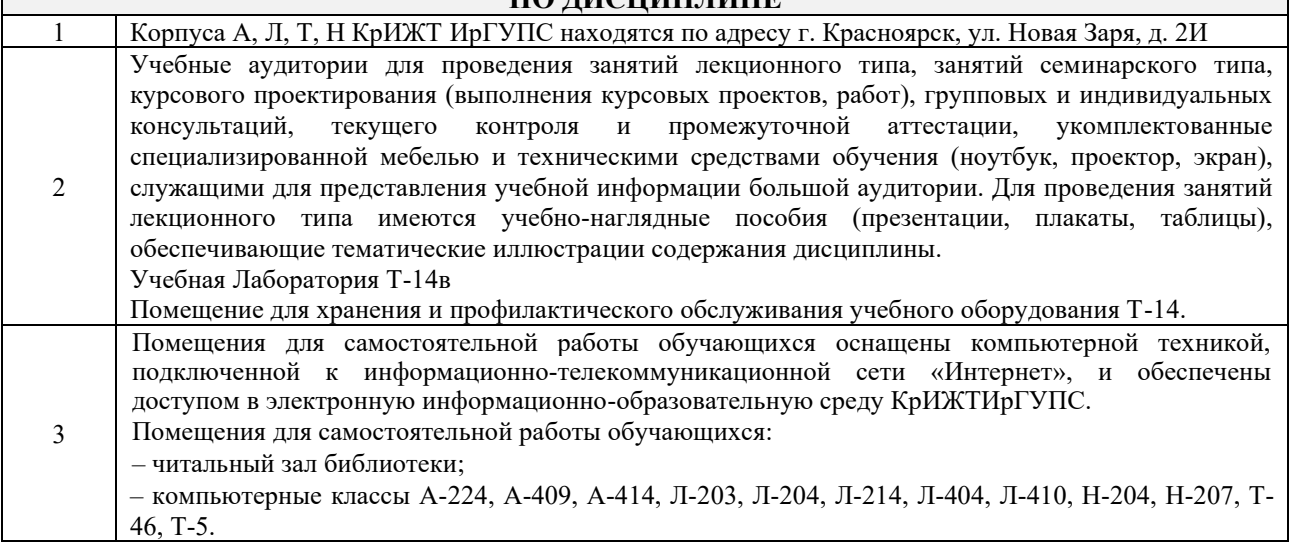

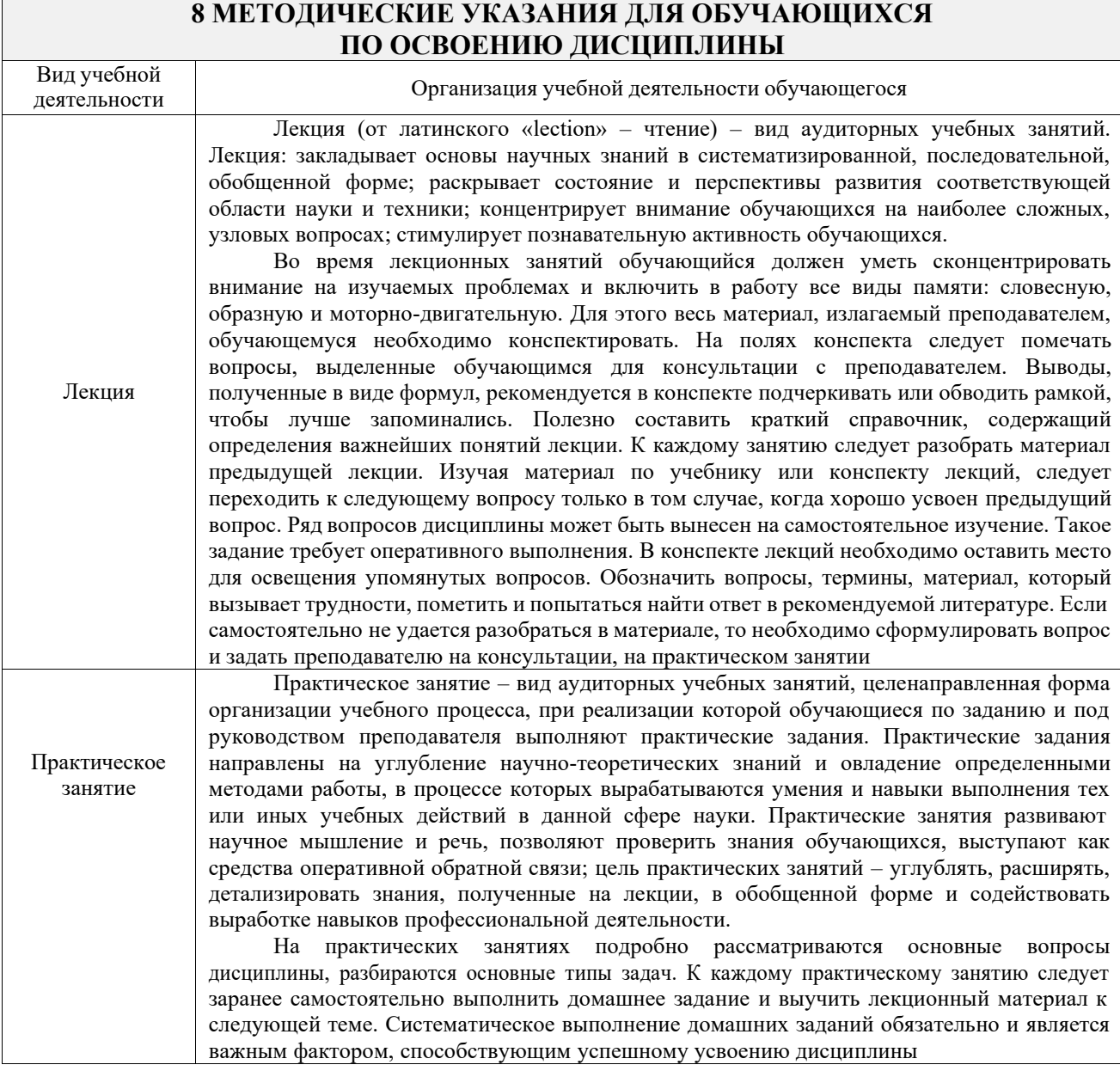

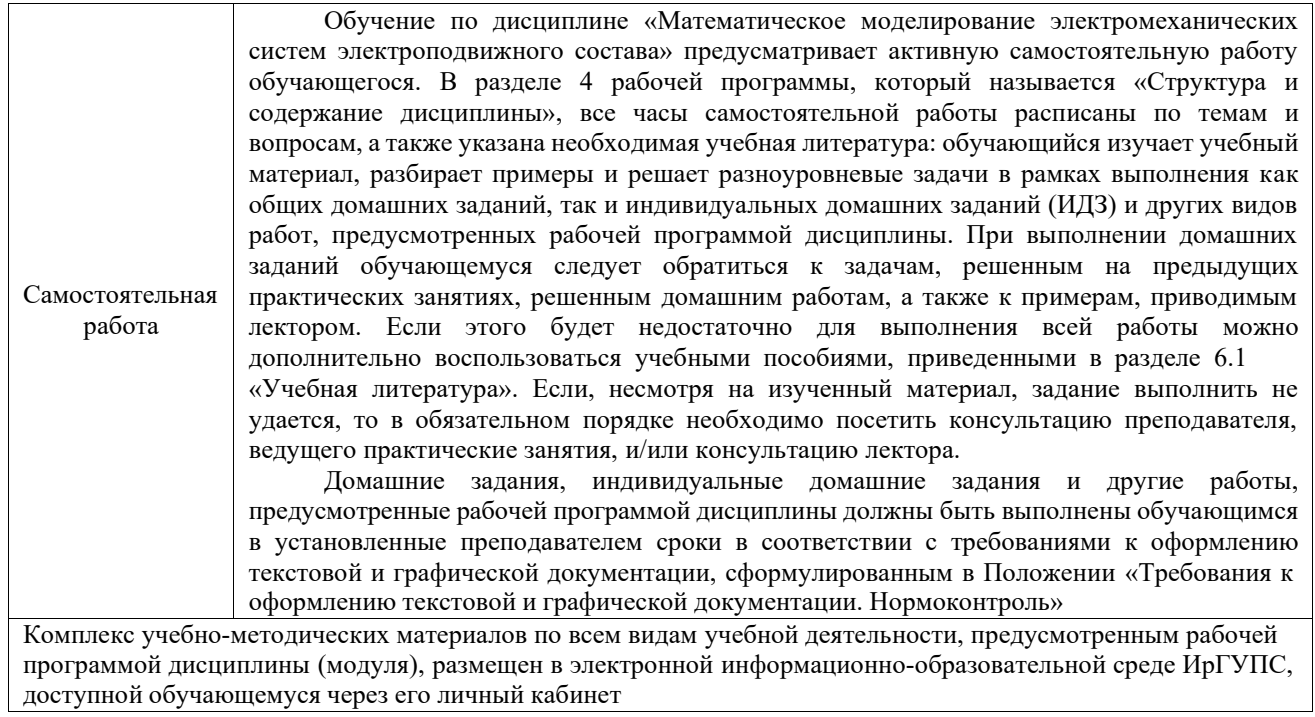

**Приложение № 1 к рабочей программе Б1.В.ДВ.04.01 Математическое моделирование электромеханических систем электроподвижного состава**

# **ФОНД ОЦЕНОЧНЫХ СРЕДСТВ**

**для проведения текущего контроля успеваемости и промежуточной аттестации Б1.В.ДВ.04.01 Математическое моделирование электромеханических систем электроподвижного состава**

Фонд оценочных средств (ФОС) является составной частью нормативнометодического обеспечения системы оценки качества освоения обучающимися образовательной программы.

Фонд оценочных средств предназначен для использования обучающимися, преподавателями, администрацией Университета, а также сторонними образовательными организациями для оценивания качества освоения образовательной программы и уровня сформированности компетенций у обучающихся.

Задачами ФОС являются:

– оценка достижений обучающихся в процессе изучения дисциплины;

– обеспечение соответствия результатов обучения задачам будущей профессиональной деятельности через совершенствование традиционных и внедрение инновационных методов обучения в образовательный процесс;

– самоподготовка и самоконтроль обучающихся в процессе обучения.

Фонд оценочных средств сформирован на основе ключевых принципов оценивания: валидность, надежность, объективность, эффективность.

Для оценки уровня сформированности компетенций используется трехуровневая система:

– минимальный уровень освоения, обязательный для всех обучающихся по завершению освоения образовательной программы; дает общее представление о виде деятельности, основных закономерностях функционирования объектов профессиональной деятельности, методов и алгоритмов решения практических задач;

– базовый уровень освоения, превышение минимальных характеристик сформированности компетенций; позволяет решать типовые задачи, принимать профессиональные и управленческие решения по известным алгоритмам, правилам и методикам;

– высокий уровень освоения, максимально возможная выраженность характеристик компетенций; предполагает готовность решать практические задачи повышенной сложности, нетиповые задачи, принимать профессиональные и управленческие решения в условиях неполной определенности, при недостаточном документальном, нормативном и методическом обеспечении.

# **2. Перечень компетенций, в формировании которых участвует дисциплина.**

# **Программа контрольно-оценочных мероприятий. Показатели оценивания компетенций, критерии оценки**

Дисциплина «Математическое моделирование электромеханических систем электроподвижного состава» участвует в формировании компетенций:

ПК-5. Владеет методами тяговых расчетов, ресурсосберегающими технологиями управления, навыками оценки работы локомотивных бригад.

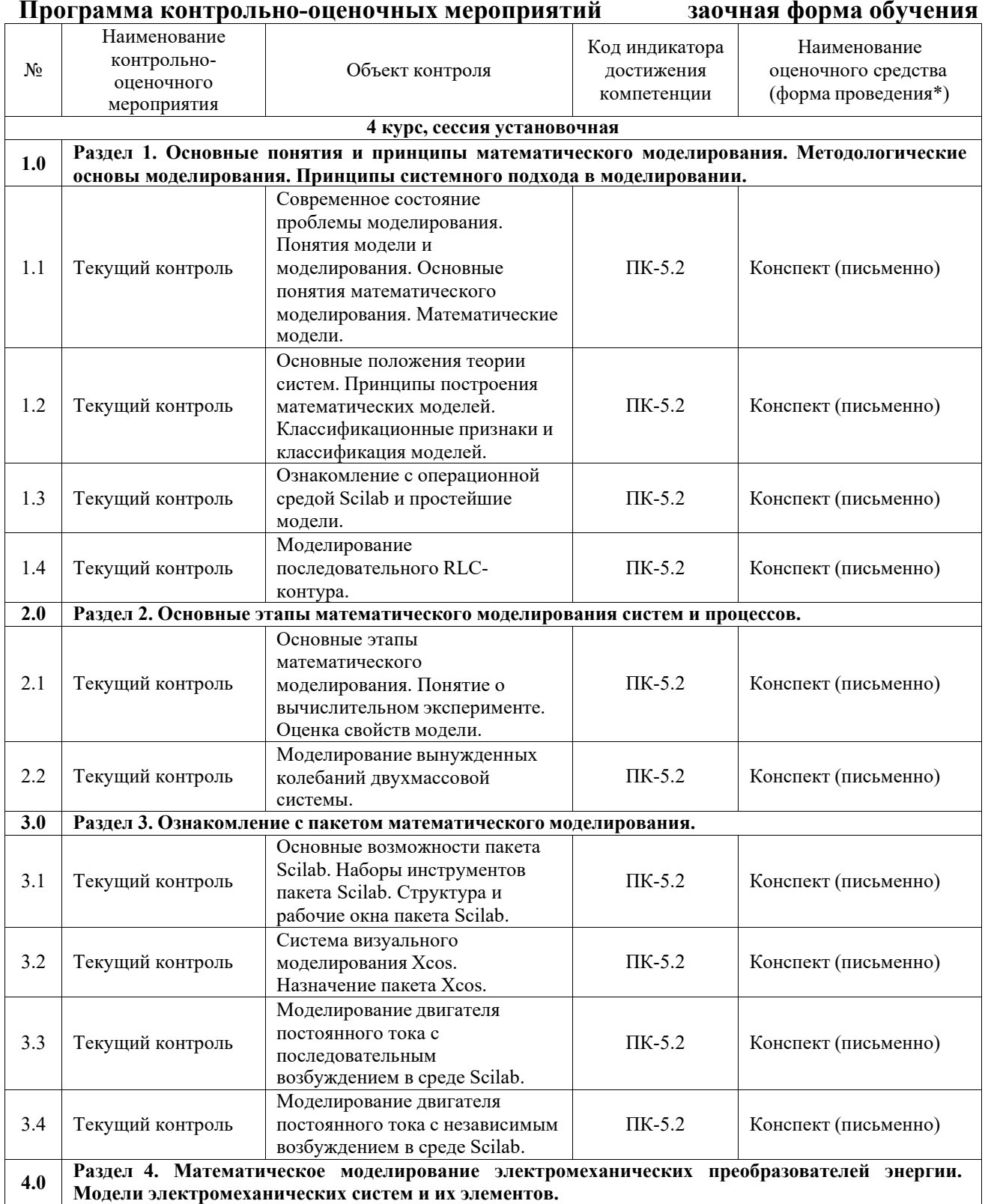

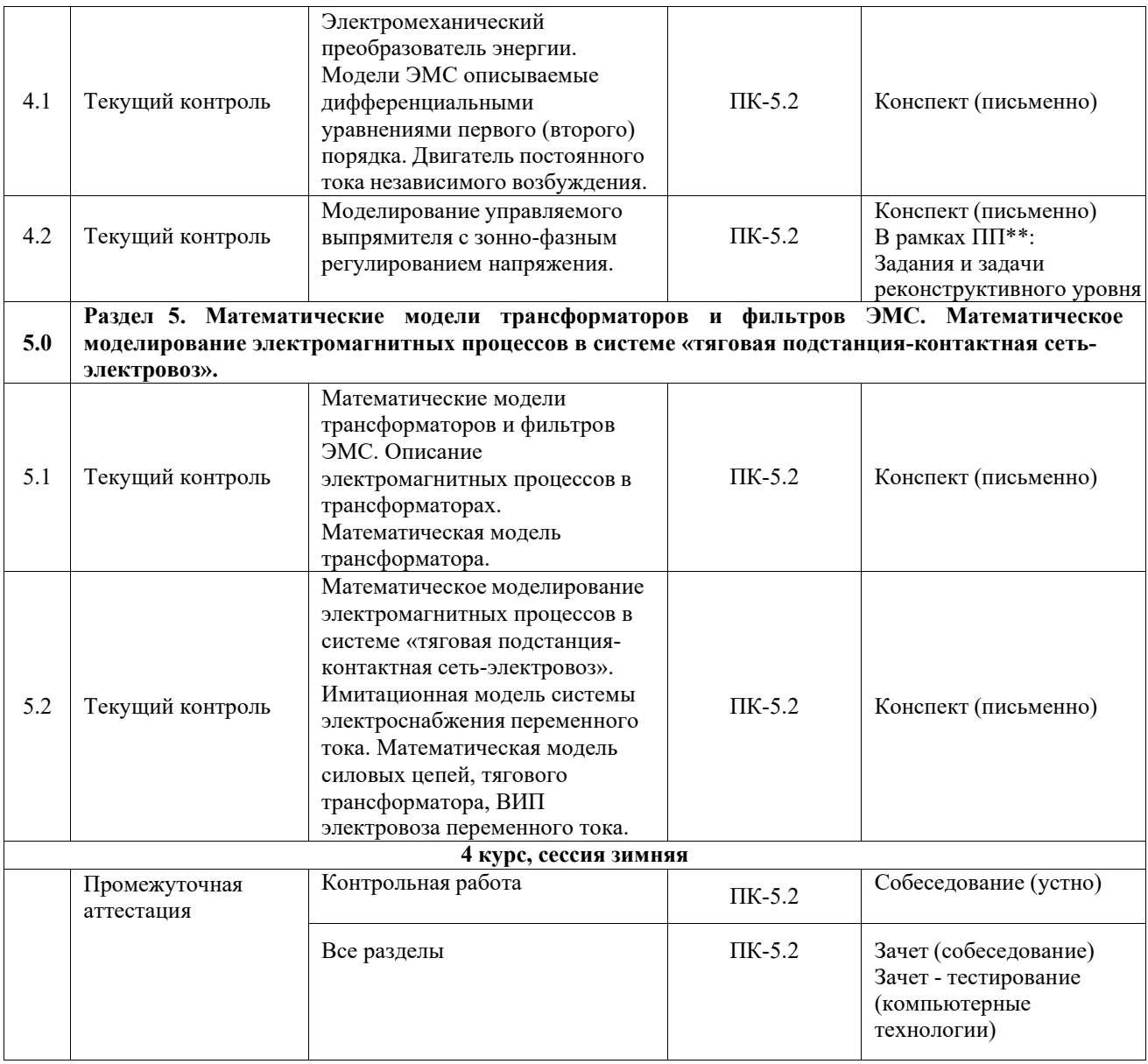

\*Форма проведения контрольно-оценочного мероприятия: устно, письменно, компьютерные технологии.

\*\*ПП – практическая подготовка

#### **Описание показателей и критериев оценивания компетенций. Описание шкал оценивания**

Контроль качества освоения дисциплины включает в себя текущий контроль успеваемости и промежуточную аттестацию. Текущий контроль успеваемости и промежуточная аттестация обучающихся проводятся в целях установления соответствия достижений обучающихся поэтапным требованиям образовательной программы к результатам обучения и формирования компетенций.

Текущий контроль успеваемости – основной вид систематической проверки знаний, умений, навыков обучающихся. Задача текущего контроля – оперативное и регулярное управление учебной деятельностью обучающихся на основе обратной связи и корректировки. Результаты оценивания учитываются в виде средней оценки при проведении промежуточной аттестации.

Для оценивания результатов обучения используется четырехбалльная шкала: «отлично», «хорошо», «удовлетворительно», «неудовлетворительно» и двухбалльная шкала: «зачтено», «не зачтено».

Перечень оценочных средств, используемых для оценивания компетенций, а также краткая характеристика этих средств приведены в таблице.

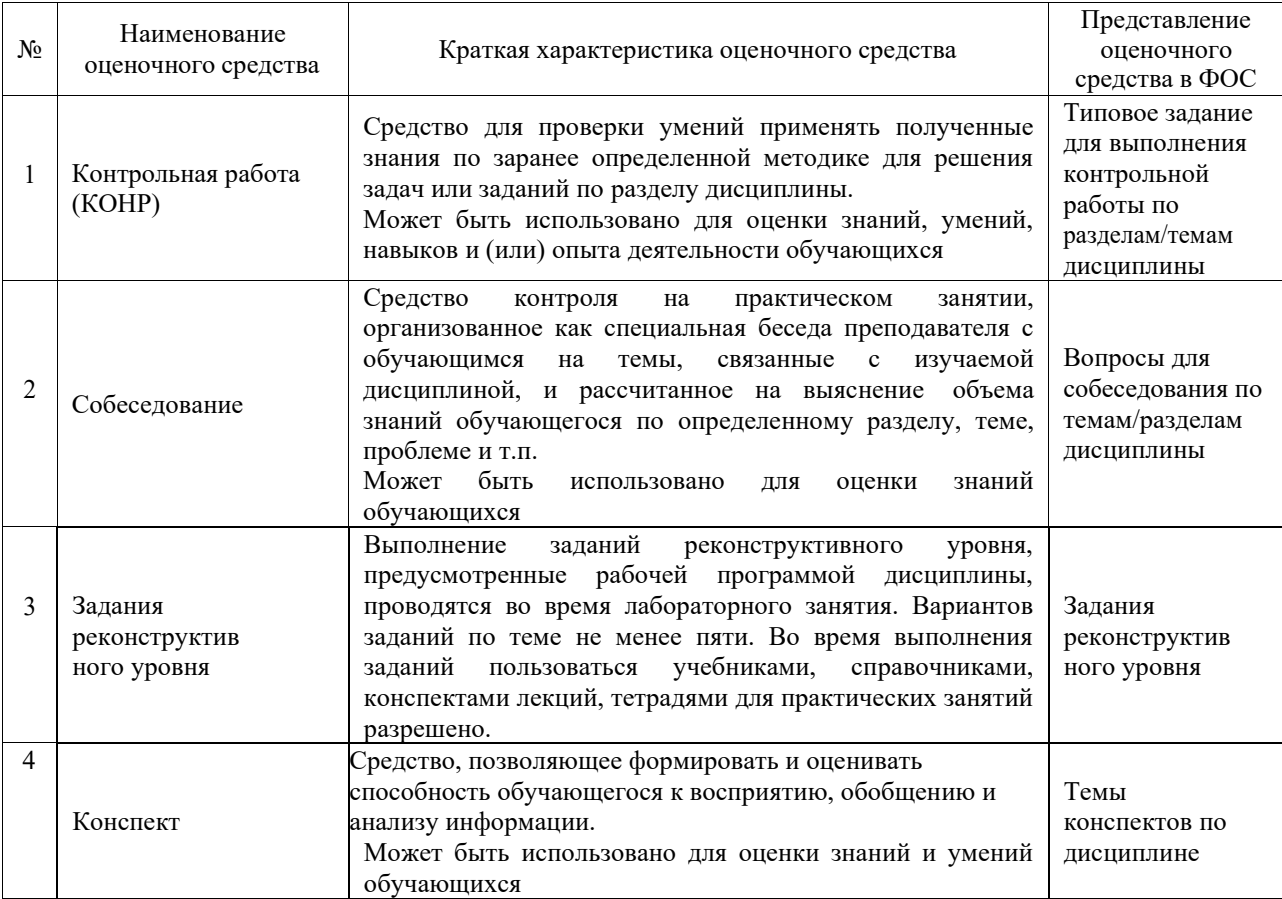

## Промежуточная аттестация

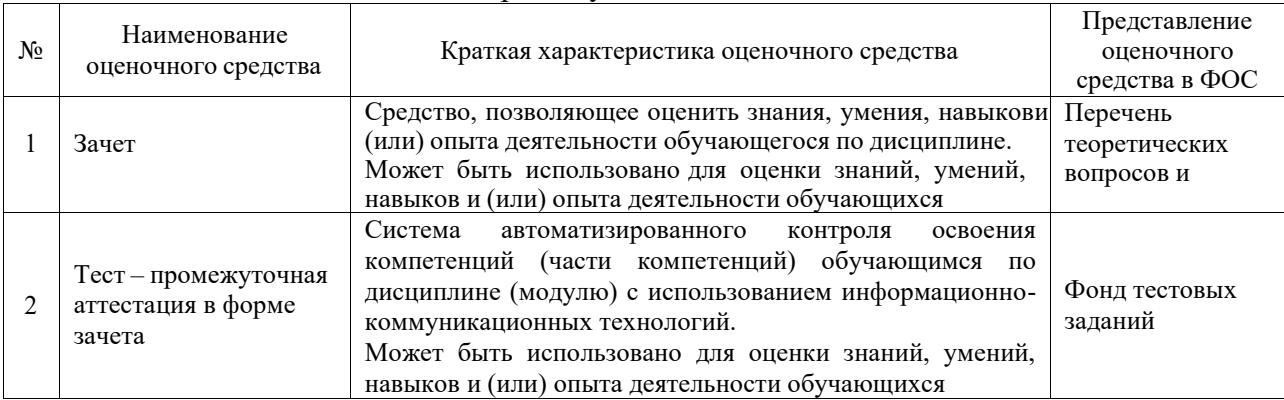

## **Критерии и шкалы оценивания компетенций в результате изучения дисциплины при проведении промежуточной аттестации в форме зачета. Шкала оценивания уровня освоения компетенций**

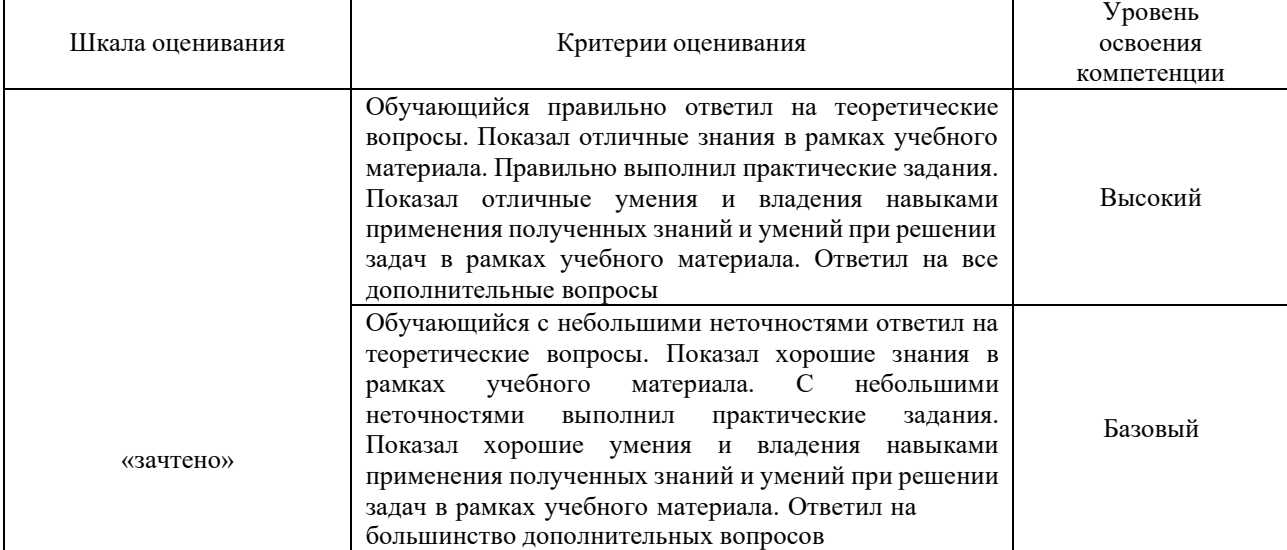

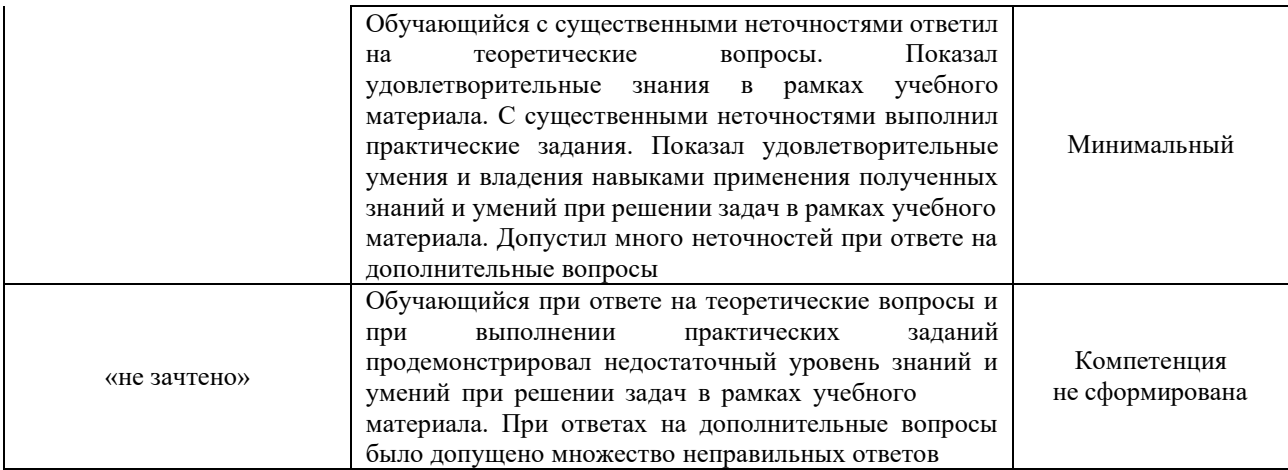

## Тест – промежуточная аттестация в форме зачета

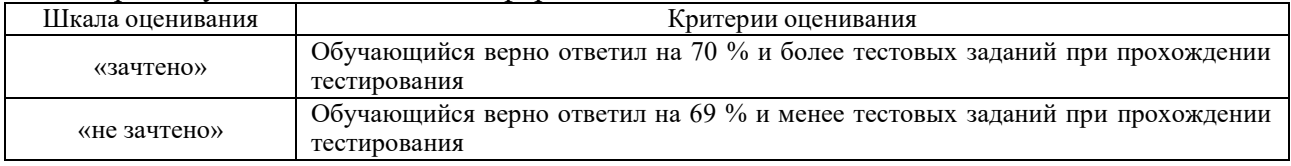

# **Критерии и шкалы оценивания результатов обучения при проведении текущего контроля успеваемости**

# Контрольная работа

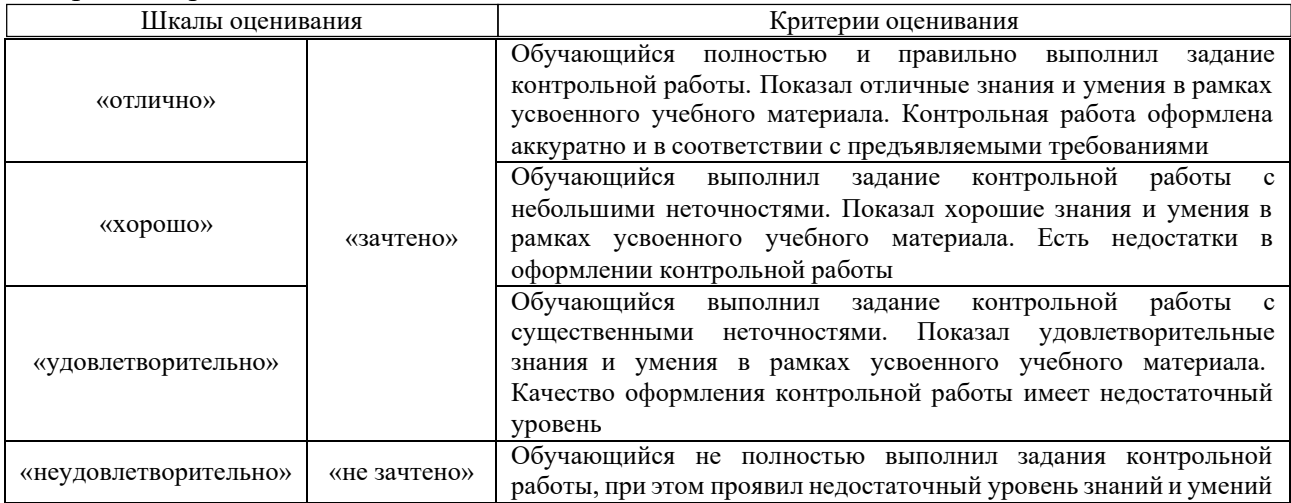

#### Собеседование

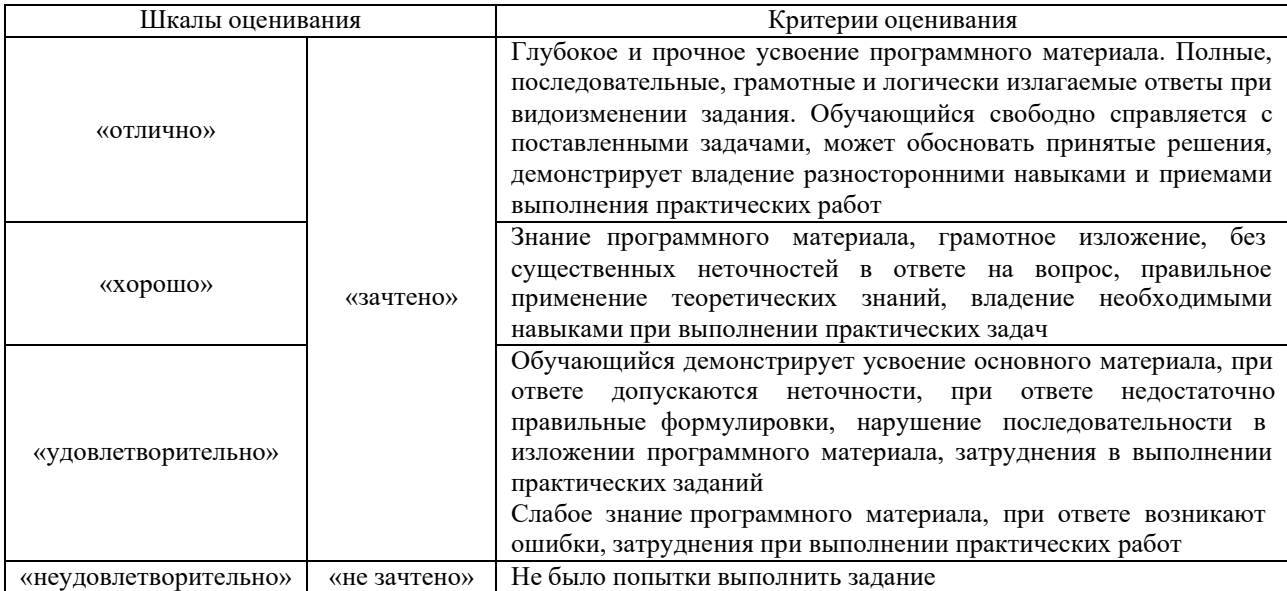

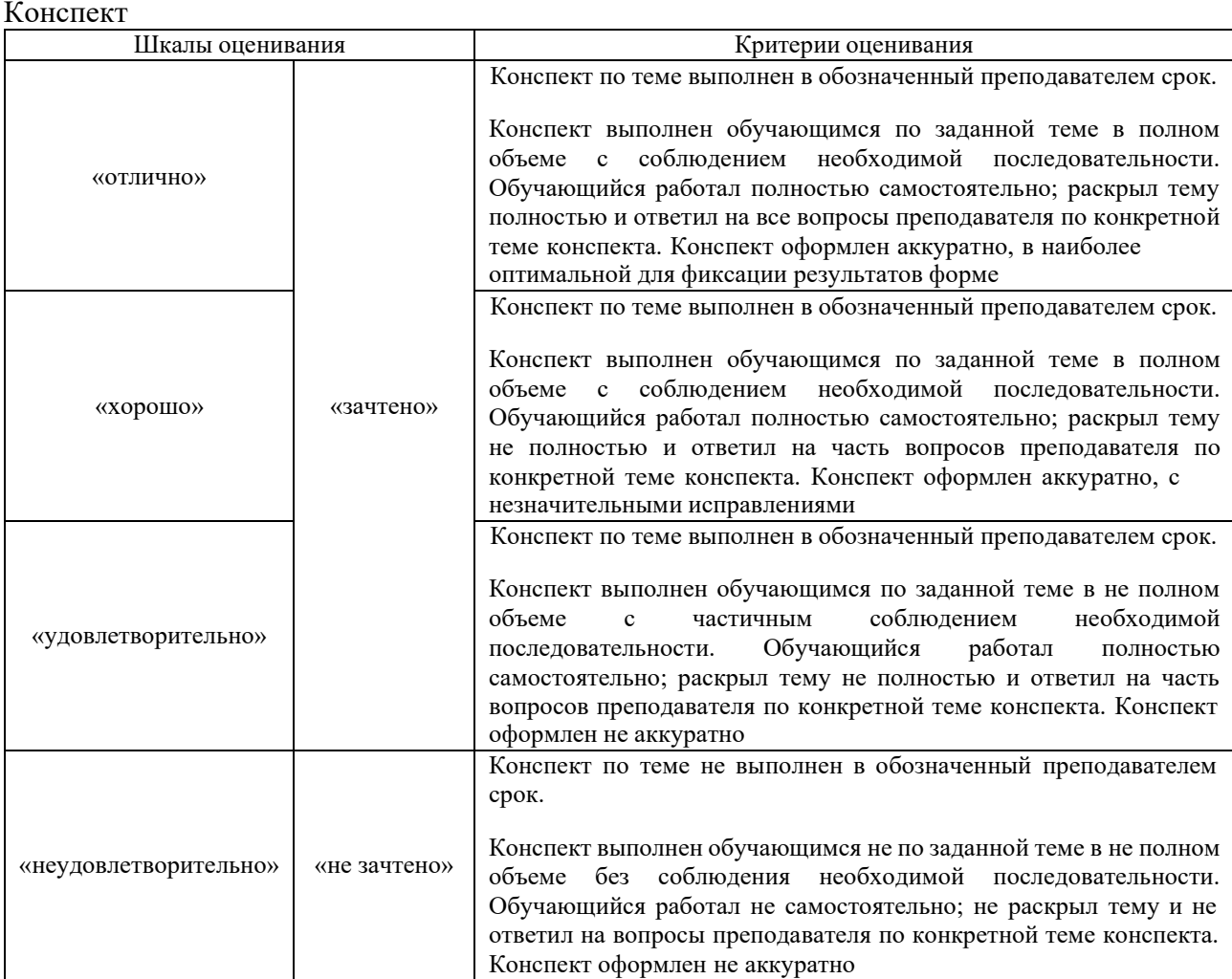

#### Задачи (задания) реконструктивного уровня

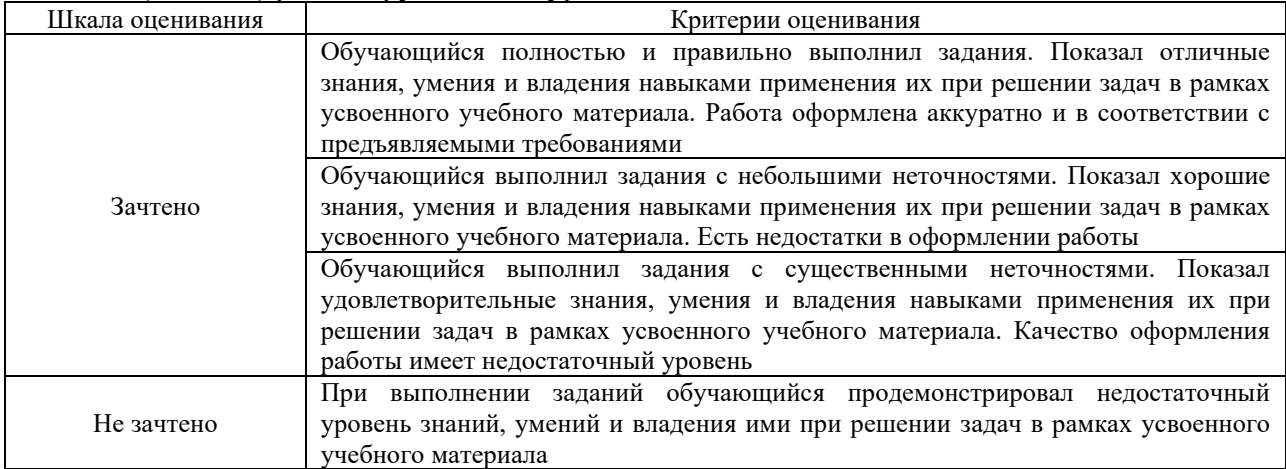

## **3. Типовые контрольные задания или иные материалы, необходимые для оценки знаний, умений, навыков и (или) опыта деятельности**

#### **3.1 Типовые контрольные задания для выполнения контрольных работ** Образец типового варианта контрольной работы

1. Изучить интерфейс программы MatLab Simulink и выучить основные понятия. Создать в Simulink простейшую модель деления числа.

2. Создать и рассчитать в Simulink каждую из электрических схем постоянного тока рисунок 1. Величина эдс источника напряжения и параметры сопротивлений выбираются индивидуально для каждого студента из табл. 1. Сохранить внешний вид

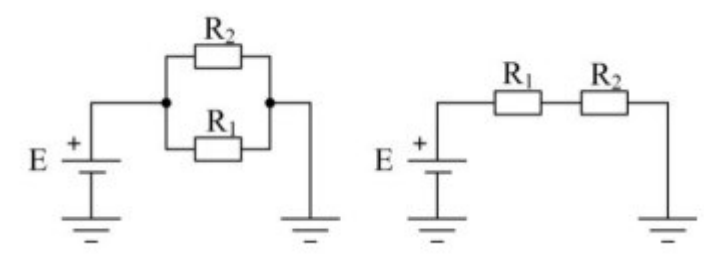

Рис. 1 – Электрические схемы постоянного тока для индивидуальной работы

| Вариант              | $\mathbf{v}$ | ັ | Δ | ັ  | 6         | 7        | 8   | 9  | 10 |    |    |  |
|----------------------|--------------|---|---|----|-----------|----------|-----|----|----|----|----|--|
|                      |              |   |   | 40 | . .<br>49 | cΛ<br>υc | 15. | 60 | OD | 70 | 80 |  |
| Oм<br>$K_1$ ,        | -            |   |   | 18 | zv        | --       |     | ∠∠ | 20 |    |    |  |
| UМ<br>$\mathbf{r}_2$ |              |   | - |    | -         |          | ັ   |    |    |    |    |  |

Таблица 1 – Варианты для индивидуального задания

3. Создать и рассчитать в Simulink одну из электрических схем переменного тока, представленных на рис. 2. Величина эдс источника напряжения и параметры сопротивлений выбираются индивидуально для каждого студента из табл. 2. Частота источника напряжения - 50 Гц. Сохранить внешний вид схемы модели и полученные осциллограммы. Проверить правильность моделирования с помощью первого закона Ома.

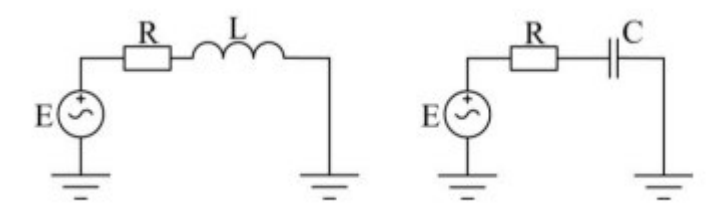

Рис. 2 – Электрические схемы переменного тока для индивидуальной работы

| Вариант |   | ັ |   | $\overline{\phantom{a}}$ | o  |    | o<br>o                   | Q        |    |   | ⊷ |  |
|---------|---|---|---|--------------------------|----|----|--------------------------|----------|----|---|---|--|
| Е.      | - |   |   |                          | ŦЭ | cΛ | $\overline{\phantom{a}}$ | ٢Λ<br>ov | -- |   |   |  |
| Oм      | - |   |   | $\circ$                  | ΖU | -- |                          | __       |    | v |   |  |
| Uм      | ت |   | - |                          | -  |    | ت                        |          | پ  |   |   |  |

Таблица 1 – Варианты для индивидуального задания

#### **3.2 Типовые задания реконструктивного уровня**

Образец задания реконструктивного уровня «Тема 4.2 Моделирование управляемого выпрямителя с зонно-фазным регулированием напряжения)»

*Профессиональный стандарт 17.055 Е/02.06 Проведение технических занятий с работниками локомотивных бригад по изучению конструкции локомотива, тормозного оборудования и устройств безопасности, установленных на локомотивах (МВПС))* 

Произвести расчёт математической модели управляемого тиристорного выпрямителя с зонно-фазным регулированием выпрямленного напряжения в среде MatLab Simulink. Внешний вид модели представлен на рис. 3.

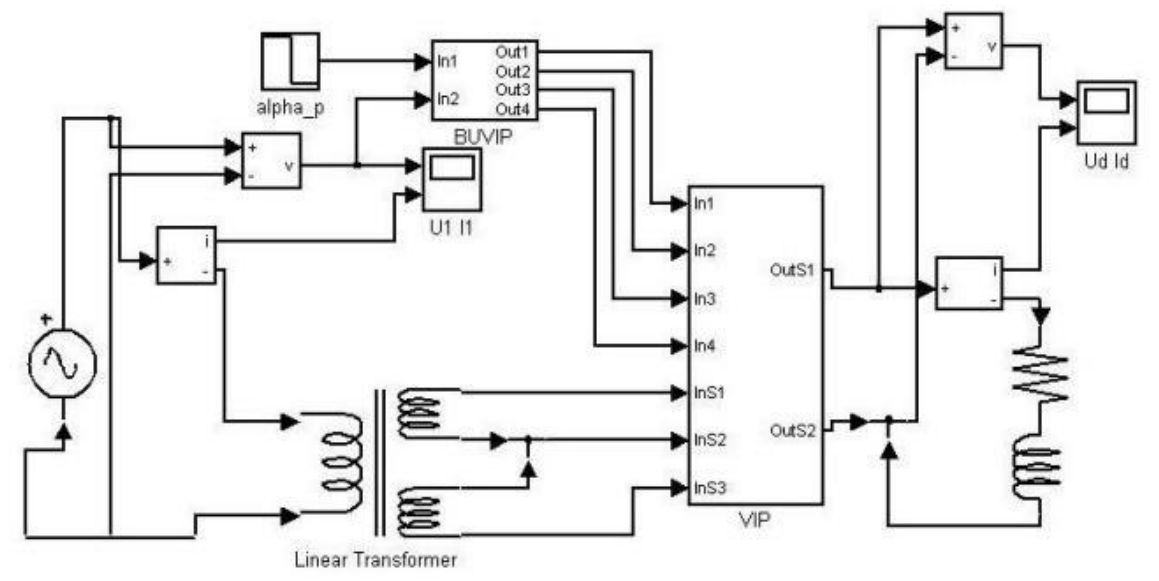

Рис. 3 – Упрощённая модель электровоза с зонно-фазным регулированием напряжения

#### **3.3 Типовые контрольные задания для проведения собеседования**

Образец типового варианта вопросов для проведения собеседования

- «Ознакомление с операционной средой Scilab и простейшие модели.»
- 1.Что такое Scilab?
- 2. Основные элементы окна обозревателя библиотеки.
- 3. Как создаются модели в Scilab?
- 4. Основные операции над блоками.
- 5. Основные параметры моделирования.
- 6. Какие блоки использовались в работе? Какие функции они выполняют?

#### Образец типового варианта вопросов для проведения собеседования «Моделирование последовательного RLC-контура.»

- 1. Особенности гармонических колебаний тока.
- 2. Особенности затухающих колебаний тока.
- 3. Как функционирует созданная модель?
- 4. Описание полученных осциллограмм.
- 5. Какие блоки использовались в работе? Какие они выполняют функции?
- 6. Как необходимо дополнить схему, чтобы измерять напряжение на двух элементах?

Образец типового варианта вопросов для проведения собеседования

#### «Система визуального моделирования Xcos. Назначение пакета Xcos.»

- 1. Scilab, назначение, история развития.
- 2. Как называется компания, которую организовали для дальнейшего развития Scilab?<br>3. Какие бывают программы, написанные в Scilab?
- 3. Какие бывают программы, написанные в Scilab?<br>4. Гле применяется Scilab?
- 4. Где применяется Scilab?<br>5 Что такое Хсоз?
- 5. Что такое Xcos?
- 6. Назовите основные наборы инструментов Scilab?
- 7. Из каких основных частей состоит система Scilab?

Образец типового варианта вопросов для проведения собеседования

#### «Моделирование двигателя постоянного тока с последовательным возбуждением в среде Scilab.»

- 1. Для чего применяется шунтирование обмотки возбуждения?
- 2. Как функционирует созданная модель?
- 3. Описание полученных осциллограмм.
- 4. Какие блоки использовались в работе? Какие они выполняют функции?
- 5. Как вычисляется момент сопротивления на валу якоря?

#### Образец типового варианта вопросов для проведения собеседования

«Моделирование двигателя постоянного тока с независимым возбуждением в среде Scilab.» 1. Для чего применяются пусковые реостаты?

2. Как изменяется скоростная характеристика двигателя при уменьшении сопротивления в цепи обмотки якоря?

- 3. Как функционирует представленная модель?
- 4. Описание полученных осциллограмм и графика.
- 5. Какие блоки использовались в работе? Какие они выполняют функции?
- 6. Как построить график зависимости тока в обмотке якоря от напряжения на зажимах якоря?

#### Образец типового варианта вопросов для проведения собеседования

«Моделирование управляемого выпрямителя с зонно-фазным регулированием напряжения.»

- 1. Как функционирует система управления выпрямителем?
- 2. Как изменяется угол управления тиристорами α0 и αр?
- 3. Как функционирует представленная модель?
- 4. Описание полученных осциллограмм.
- 5. Какие блоки использовались в работе? Какие они выполняют функции?
- 6. По каким цепям замыкаются переменный и постоянный токи?
- 7. Как вычисляется момент сопротивления на валу якоря?

#### Образец типового варианта вопросов для проведения собеседования

«Моделирование управляемого инвертора с зонно-фазным регулированием напряжения.»

- 1. Как функционирует система управления инвертором?
- 2. Как осуществляется инвертирование тока обмотки якоря?
- 3. Как функционирует представленная модель?
- 4. Описание полученных осциллограмм.
- 5. Какие блоки использовались в работе? Какие они выполняют функции?
- 6. Как вычисляется момент сопротивления на валу?
- 7. Что такое постоянный и динамический моменты на валу?

#### **3.3.1 Типовые контрольные задания для написания конспекта**

Ниже приведен образец типовых вариантов заданий для написания конспектов.

#### Образец тем конспектов

«Современное состояние проблемы моделирования. Понятия модели и моделирования. Основные понятия математического моделирования. Математические модели.»

- 1. Современное состояние проблемы моделирования.
- 2. Понятия модели и моделирования.
- 3. Основные понятия математического моделирования.
- 4. Математические модели

#### Образец тем конспектов

«Основные положения теории систем. Принципы построения математических моделей. Классификационные признаки и классификация моделей.»

- 1. Основные положения теории систем.
- 2. Принципы построения математических моделей.
- 3. Классификационные признаки и классификация моделей

#### Образец тем конспектов

#### «Моделирование последовательного RLC-контура.»

- 1. Что такое RLC-контур
- 2. Схемы последовательного RLC-контура
- 3. Характеристики работы RLC-контура

#### Образец тем конспектов

«Основные этапы математического моделирования. Понятие о вычислительном эксперименте. Оценка свойств модели.»

- 1. Основные этапы математического моделирования.
- 2. Понятие о вычислительном эксперименте.

3. Оценка свойств модели.

#### Образец тем конспектов

«Моделирование вынужденных колебаний двухмассовой системы.»

- 1. Вынужденные колебания.
- 2. Понятие двухмассовой системы
- 3. Блоки необходимые для Моделирование вынужденных колебаний двухмассовой системы

#### Образец тем конспектов

«Основные возможности пакета Scilab. Наборы инструментов пакета Scilab. Структура и рабочие окна пакета Scilab.»

- 1. Основные возможности пакета Scilab.
- 2. Наборы инструментов пакета Scilab.
- 3. Структура и рабочие окна пакета Scilab.

#### Образец тем конспектов

«Система визуального моделирования Xcos. Назначение пакета Xcos.»

- 1. Система визуального моделирования Xcos.
- 2. Назначение пакета Xcos.

#### Образец тем конспектов

«Моделирование двигателя постоянного тока с последовательным возбуждением в среде

#### Scilab.»

- 1. Двигатель постоянного тока.
- 2. Организация последовательного возбуждения
- 3. Блоки необходимые для моделирования двигателя постоянного тока с последовательным возбуждением

#### Образец тем конспектов

«Моделирование двигателя постоянного тока с независимым возбуждением в среде Scilab.»

- 1. Двигатель постоянного тока.
- 2. Организация независимо возбуждения
- 3. Блоки необходимые для моделирования двигателя постоянного тока с независимым возбуждением

#### Образец тем конспектов

«Электромеханический преобразователь энергии. Модели ЭМС описываемые дифференциальными уравнениями первого (второго) порядка. Двигатель постоянного тока независимого возбуждения.»

- 1. Электромеханический преобразователь энергии.
- 2. Модели ЭМС описываемые дифференциальными уравнениями первого (второго) порядка.
- 3. Двигатель постоянного тока независимого возбуждения

#### Образец тем конспектов

«Моделирование управляемого выпрямителя с зонно-фазным регулированием напряжения.»

- 1. Выпрямитель
- 2. Зонно-фазное регулирование выпрямителя
- 3. Тиристорный мост

#### Образец тем конспектов

«Математические модели трансформаторов и фильтров ЭМС. Описание электромагнитных

- процессов в трансформаторах. Математическая модель трансформатора.»
- 1. Математические модели трансформаторов и фильтров ЭМС.
- 2. Описание электромагнитных процессов в трансформаторах.
- 3. Математическая модель трансформатора.

## Образец тем конспектов

«Математическое моделирование электромагнитных процессов в системе «тяговая подстанция- контактная сеть-электровоз». Имитационная модель системы электроснабжения переменного тока. Математическая модель силовых цепей, тягового трансформатора, ВИП электровоза переменного тока.»

- 1. Математическое моделирование электромагнитных процессов в системе «тяговая подстанция- контактная сеть-электровоз».
- 2. Имитационная модель системы электроснабжения переменного тока.
- 3. Математическая модель силовых цепей, тягового трансформатора, ВИП электровоза переменного тока.

#### Образец тем конспектов

«Моделирование управляемого инвертора с зонно-фазным регулированием напряжения.» 1. Инвертор

- 2. Зонно-фазное регулирование инвертора
- 3. Тиристорный мост

#### **3.3.2 Типовые контрольные задания для проведения тестирования**

Тестирование проводится по окончанию и в течение года по завершению изучения дисциплины и раздела (контроль/проверка остаточных знаний, умений, навыков и (или) опыта деятельности). Компьютерное тестирование обучающихся по разделам и дисциплине используется при проведении текущего контроля знаний обучающихся. Результаты тестирования могут быть использованы при проведении промежуточной аттестации

Тесты формируются из фонда тестовых заданий по дисциплине.

Тест (педагогический тест) – это система заданий – тестовых заданий возрастающей трудности, специфической формы, позволяющая эффективно измерить уровень знаний, умений, навыков и (или) опыта деятельности обучающихся.

Тестовое задание (ТЗ) – варьирующаяся по элементам содержания и по трудности единица контрольного материала, минимальная составляющая единица сложного (составного) педагогического теста, по которой испытуемый в ходе выполнения теста совершает отдельное действие.

Фонд тестовых заданий (ФТЗ) по дисциплине – это совокупность систематизированных диагностических заданий – тестовых заданий (ТЗ), разработанных по всем тематическим разделам (дидактическим единицам) дисциплины (прошедших апробацию, экспертизу, регистрацию и имеющих известные характеристики) специфической формы, позволяющей автоматизировать процедуру контроля.

Типы тестовых заданий:

ЗТЗ – тестовое задание закрытой формы (ТЗ с выбором одного или нескольких правильных ответов);

ОТЗ – тестовое задание открытой формы (с конструируемым ответом: ТЗ с кратким регламентируемым ответом (ТЗ дополнения); ТЗ свободного изложения (с развернутым ответом в произвольной форме)).

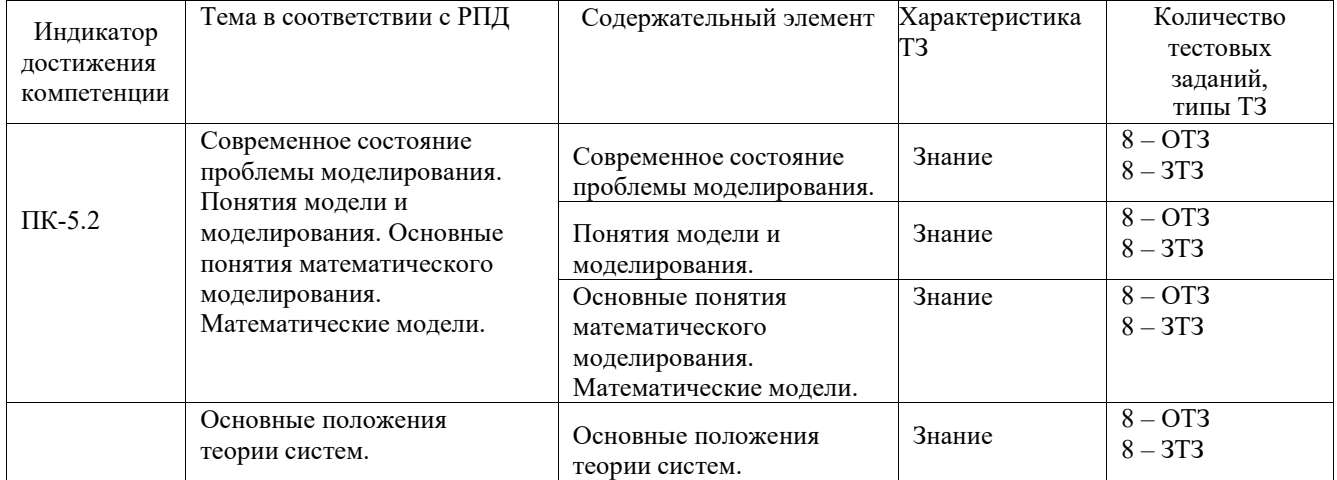

#### Структура фонда тестовых заданий по дисциплине

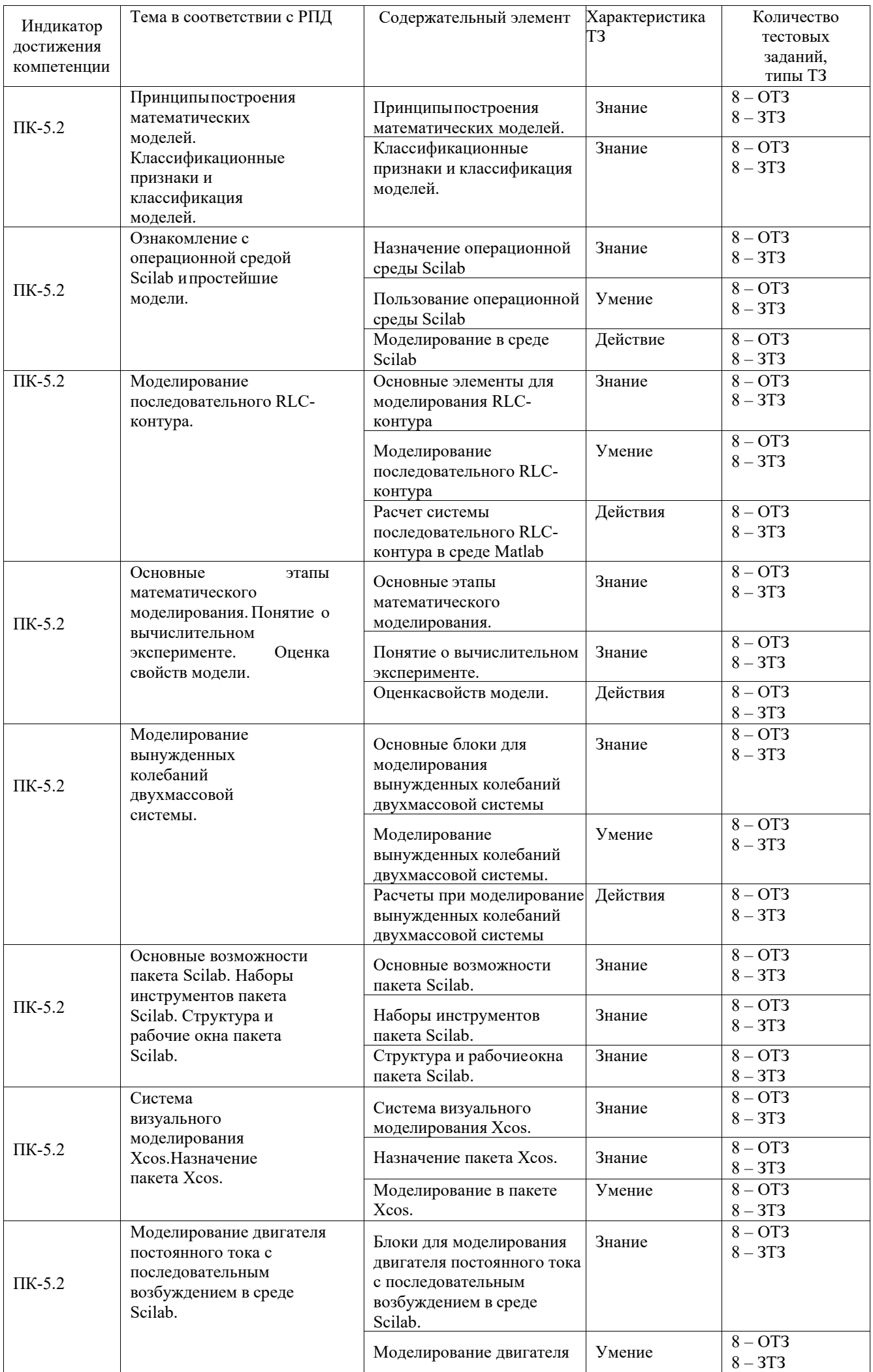

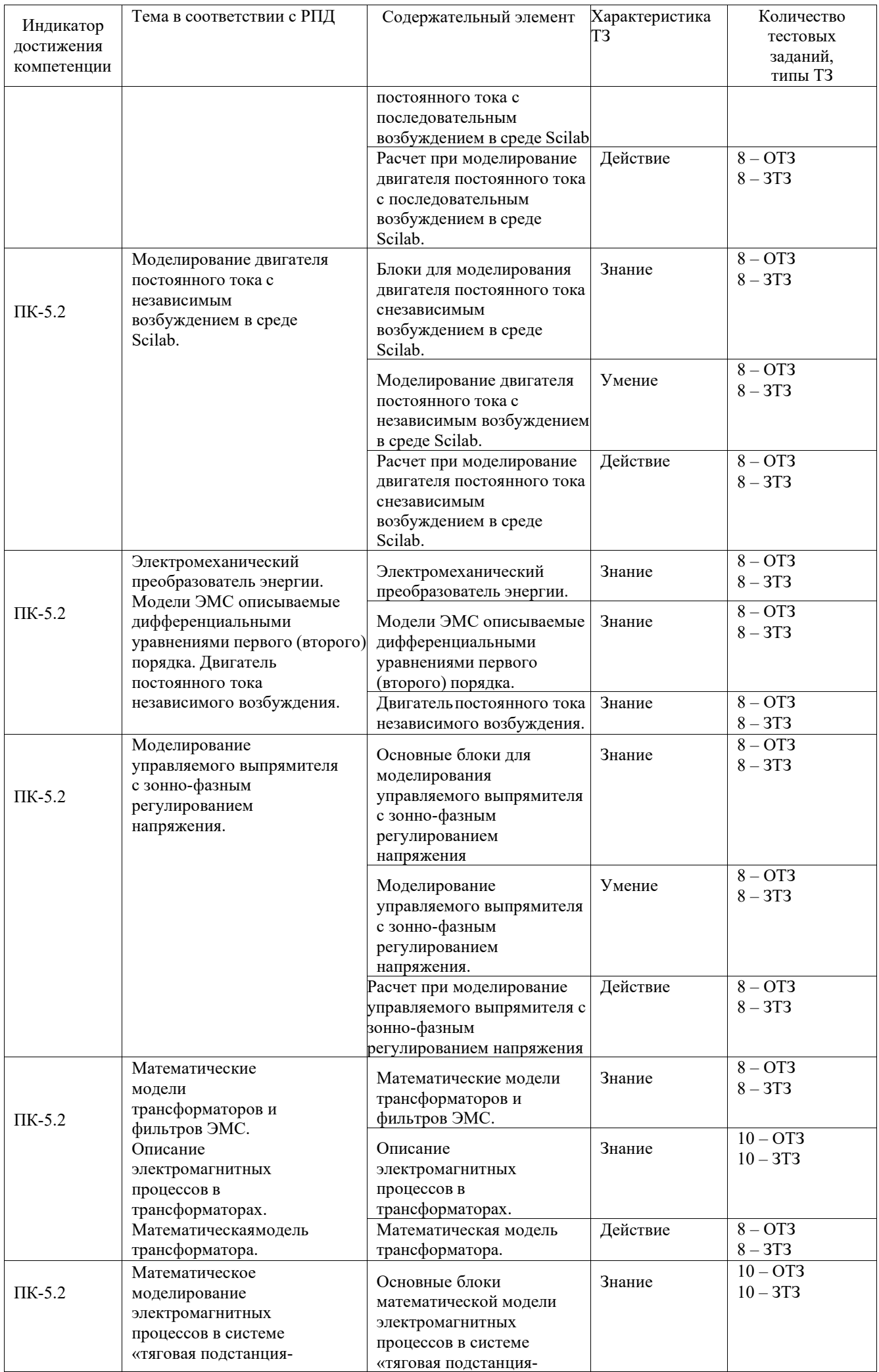

![](_page_22_Picture_473.jpeg)

Ниже приведен образец типового варианта итогового теста, предусмотренного рабочей программой дисциплины

> *Образец типового варианта итогового теста, предусмотренного рабочей программой дисциплины<sup>1</sup>*

Тест содержит 18 вопросов, в том числе 9 – ОТЗ, 9 – ЗТЗ. Норма времени – 45 мин.

Дополнительное требование – не требуется.

Образец типового варианта итогового теста, предусмотренного рабочей программой дисциплины

1. Scilab Xcos – это кроссплатформенная система компьютерной алгебры (СКА), обладающая сходным с

- 1. Patran;
- 2. Компас;
- **3. Matlab;**
- 4. AutoCAD.

2. Инструмент визуального моделирования Xcos служит для:

- 1. создания моделирования быстропротекающих существенно нелинейных процессов;
- 2. подготовки расчетных моделей и обработки результатов расчёта;
- **3. создания структурных схем математических моделей;**
- 4. для эффективной работы с геометрическими моделями;
- 3. Программа Xcos разработана на основе:
- 1. Adams ;
- 2. Dytran;
- **3. Scicos ;**
- 4. Аctran .

#### 4. Графические возможности Scilab начинаются с

- 1. второй версии;
- 2. третьей версии;
- **3. четвертой версии;**
- 4. пятой версии.
- 5. Для запуска программы Xcos нужно выполнить команду:

#### **1. визуальное моделирование Xcos;**

- **2.** преобразование из MATLAB в Scilab;
- **3.** управление модулями Atoms;

Жирным шрифтом отмечены правильные ответы на вопрос

**4.** создание связей между блоками.

6. Любая диаграмма Xcos содержит два типа соединений:

## **1. регулярные (чёрные) и управляющие (красные);**

**2.** регулярный (красный) и управляющие (синий);

- **3.** регулярный (синий) и управляющий (красный);
- **4.** регулярный (черный)и управляющий (желтый).
- 7. Каким цветом подсвечиваются разрешённые соединения?
- 1. желтым;
- **2. зеленым;**
- 3. белым;
- 4. синим.

#### 8. Какой блок является константным?

- 1. блок с одним входом, получивший сигнал активации;
- 2. блок без входов, получивший сигнал активации;

**3. блок без входов, не получивший сигнал активации, и не объявленный активным;**

4. блок с одним выходом, не получивший сигнал активации.

9. В процессе создания соединение нажатие какой клавиши добавляет новый узел?

## **1. ЛКМ**

10. Случайный процесс на выходе генератора представляет собой?

## **1. белый гауссовский шум**

11. Названия блока, который является генератором постоянного сигнала, в среде Matlab Simulink.

## **Constant**

12. Названия блока, который является линейным умножителем, в среде Matlab Simulink. Gain

13. Название блока осциллографа, в среде Matlab Simulink.

**Scope** 

14. Название блока «источник постоянного напряжения», в среде Matlab Simulink.

## **DC voltage source**

15. Название блока «источник переменного напряжения», в среде Matlab Simulink.

## **AC voltage source**

16. Название блока «Последовательный RLC контур», в среде Matlab Simulink.

#### **Series RLC Branch**

17. Название блока «Заземление», в среде Matlab Simulink.

## **Ground**

18. Название блока «датчик тока», в среде Matlab Simulink.

## **Current measurement**

## **3.3.3 Перечень теоретических вопросов к зачету**

(для оценки знаний)

- 1. Что такое моделирование?
- 2. Что такое физическое моделирование?
- 3. Что такое полунатурное моделирование?
- 4. Что такое детерменированные и стохастические системы?
- 5. Что такое математическая модель?
- 6. Что такое Scilab?
- 7. Основные элементы окна обозревателя библиотеки.
- 8. Как создаются модели в Scilab?
- 9. Основные операции над блоками.
- 10. Основные параметры моделирования.
- 11. Какие блоки использовались в работе? Какие функции они выполняют?
- 12. Что является целью математического моделирования?
- 13. Что характерно для аналитического моделирования и какими методами может быть

исследована аналитическая модель?

- 14. Что такое имитационное моделирование?
- 15. Назовите основные принципы моделирования?
- 16. Что такое концептуальная модель?
- 17. Основные этапы построения концептуальной модели?
- 18. Основные типы динамических систем?
- 19. Что такое внешние воздействия?
- 20. Для чего применяются пусковые реостаты?
- 21. Как изменяется скоростная характеристика двигателя при уменьшении сопротивления
- в цепи обмотки якоря?
- 22. Особенности гармонических колебаний тока.
- 23. Особенности затухающих колебаний тока.
- 24. Как функционирует система управления выпрямителем?
- 25. Как изменяется угол управления тиристорами α0 и αр?
- 26. Как вычисляется момент сопротивления на валу якоря?
- 27. Основные свойства модели внешних воздействий?
- 28. Основные этапы математического моделирования.
- 29. Виды проверки (контроля) модели.
- 30. Что такое вычислительный эксперимент?
- 31. Этапы вычислительного эксперимента.
- 32. Что такое адекватность?
- 33. В чем заключается суть методов математической статистики?
- 34. Способы оценки адекватности модели.
- 35. Что такое устойчивость модели?
- 36. Как оценить устойчивость модели?
- 37. Что такое чувствительность?
- 38. Этапы метода последовательного решения задачи.
- 39. Scilab, назначение, история развития.
- 40. Как называется компания, которую организовали для дальнейшего развития Scilab?
- 41. Какие бывают программы, написанные в Scilab?
- 42. Где применяется Scilab?
- 43. Что такое Xcos?
- 44. Назовите основные наборы инструментов Scilab?
- 45. Из каких основных частей состоит система Scilab?

# **3.3.4 Перечень типовых простых практических заданий к зачету**

- (для оценки умений)
- 1. Интерфейс программы математического моделирования.
- 2. Построение математической модели деления числа
- 3. Построение математической модели умножения числа
- 4. Построение математической RLC-контура и измерение её параметров.
- 5. Применение источников постоянного и переменного тока в схемах.
- 6. Моделирование двигателя постоянного тока.
- 7. Моделирование двухмассовой системы
- 8. Моделирование управляемого выпрямителя
- 9. Моделирование управляемого инвертора
- 10. Моделирование пускового реостата

## **3.3.5 Перечень типовых практических заданий к зачету**

#### (для оценки навыков и (или) опыта деятельности)

- 1. Разработайте модель деления числа с последующим его умножением.
- 2. Разработайте модель сложения числа с последующим его умножением.
- 3. Разработайте модель силовой цепи, отражающую доказательство закона Ома.
- 4. Разработайте модель силовой цепи, позволяющую исследовать RLC контур.
- 5. Разработайте модель силовой цепи, позволяющую исследовать RLC контур.
- 6. Продемонстрируйте вывод на осциллограф значений до умножения числа и после.
- 7. Продемонстрируйте работу блока SampleCLK.

8. Продемонстрируйте работу блока GENSIN\_f.

9. Продемонстрируйте работу блока MUX.<br>10. Разработайте модель силовой цепи, позво

Разработайте модель силовой цепи, позволяющую исследовать выпрямитель электровоза.

11. Разработайте модель силовой цепи, позволяющую исследовать инвертор электровоза.

12. Разработайте модель силовой цепи, позволяющую исследовать вольтамперную характеристику.

13. Каким условиям должна удовлетворять пусковая диаграмма, продемонстрируйте как она настраивается.

Разработайте модель отражающую поведение механической части электровоза.

## **4. Методические материалы, определяющие процедуру оцениваниязнаний, умений, навыков и (или) опыта деятельности**

В таблице приведены описания процедур проведения контрольно-оценочных мероприятий и процедур оценивания результатов обучения с помощью оценочных средств в соответствии с рабочей программой дисциплины.

![](_page_26_Picture_531.jpeg)

Для организации и проведения промежуточной аттестации составляются типовые контрольные задания или иные материалы, необходимые для оценки знаний, умений, навыков и (или) опыта деятельности, характеризующих этапы формирования компетенций в процессе освоения образовательной программы.

Перечень теоретических вопросов и типовые практические задания разного уровня сложности для проведения промежуточной аттестации обучающиеся получают в начале семестра через электронную информационно-образовательную среду КрИЖТ ИрГУПС (личный кабинет обучающегося).

Проведение промежуточной аттестации в форме зачета у студентов очной формы обучения позволяет сформировать среднюю оценку по дисциплине по результатам текущего контроля (при этом могут учитываться результаты рубежного и итогового тестирования по дисциплине) Так как оценочные средства, используемые при текущем контроле, позволяют оценить знания, умения и владения навыками/опытом деятельности обучающихся при освоении дисциплины. Для чего преподаватель находит среднюю оценку уровня сформированности компетенций у обучающегося, как сумму всех полученных оценок, деленную на число этих оценок.

#### Шкала и критерии оценивания компетенций в результате изучения дисциплины при проведении промежуточной аттестации в форме зачета по результатам текущего контроля

![](_page_27_Picture_134.jpeg)

Если оценка уровня сформированности компетенций обучающегося не соответствует критериям получения зачета, то обучающийся сдает зачет.

Зачет проводится в форме собеседования по перечню теоретических вопросов и типовых практических задач (не более двух теоретических и двух практических) или в форме тестирования. Перечень теоретических вопросов и перечень типовых практических заданий разного уровня сложности обучающиеся получают в начале семестра через электронную информационно-образовательную среду КрИЖТ ИрГУПС (личный кабинет обучающегося).

При проведении промежуточной аттестации в форме тестирования (компьютерные технологии) обучающемуся для получения оценки за экзамен необходимо в течение 45 минут пройти тестирование. В тест входит 18 вопросов. Дается две попытки. Оценка выставляется по высшему баллу. Для положительной оценки необходимо получить оценку не менее 70%. Если студента устраивает полученная оценка после первой попытки, вторую можно не проходить!

#### Следующие критерии оценивания

![](_page_27_Picture_135.jpeg)

Зачет для студентов заочной формы обучения проводится в форме собеседования по перечню теоретических вопросов и типовых практических задач (не более двух теоретических и двух практических) или в форме тестирования. Перечень теоретических вопросов и перечень типовых практических заданий разного уровня сложности обучающиеся получают в начале курса через электронную информационно-образовательную среду КрИЖТ ИрГУПС (личный кабинет обучающегося).